ICT-Sicherheit – Für sicheres Arbeiten an der OST

## Stop-Think-Connect

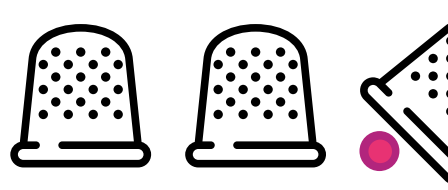

Sich nicht austricksen lassen und von Betrügern keine vertraulichen Daten entlocken lassen.

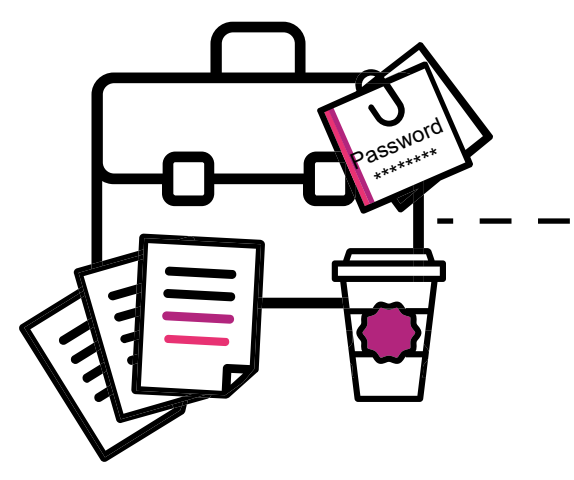

Bei der Arbeit die Datenklassifizierung berücksichtigen und beim Verlassen des Arbeitsplatzes vertrauliche Daten einschliessen.

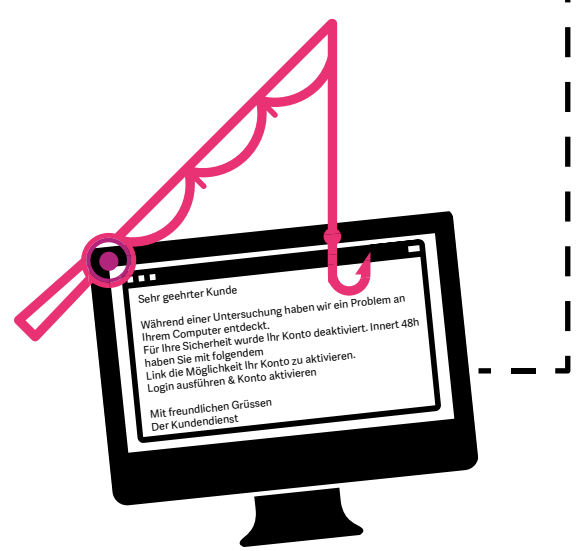

E-Mail Check - Auffälligkeiten:

- + Ist der Absender bekannt und richtig?
- + Sind Betreff und Inhalt sinnvoll?
- + Haben Sie den Link geprüft?
- + Erwarten Sie einen Anhang?

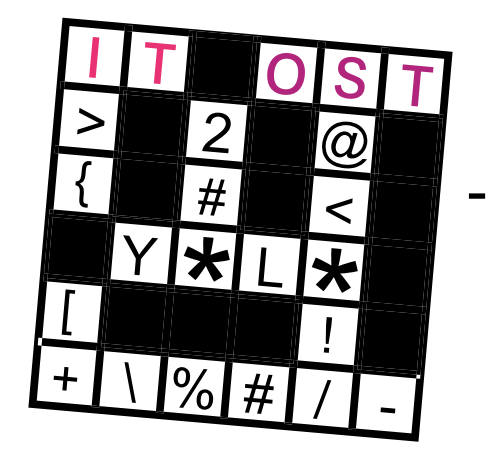

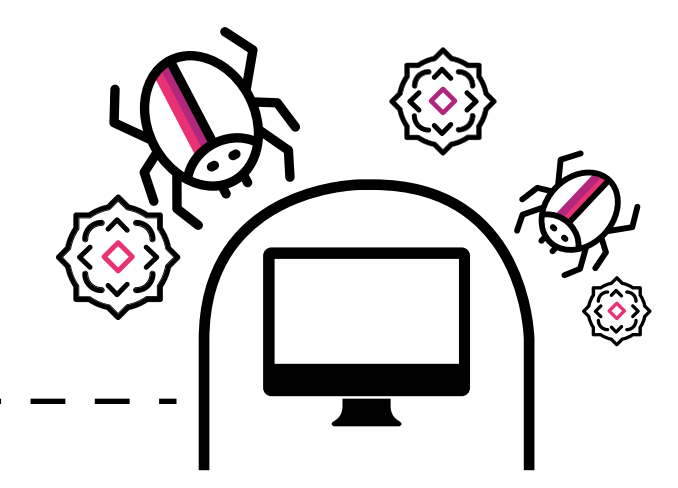

Den Computer und die Daten mit Virenschutz, Firewall, Passwortschutz, Geräteverschlüsselung, Backup und kontinuierlicher Aktualisierung von Applikationen und dem Betriebssystem schützen.

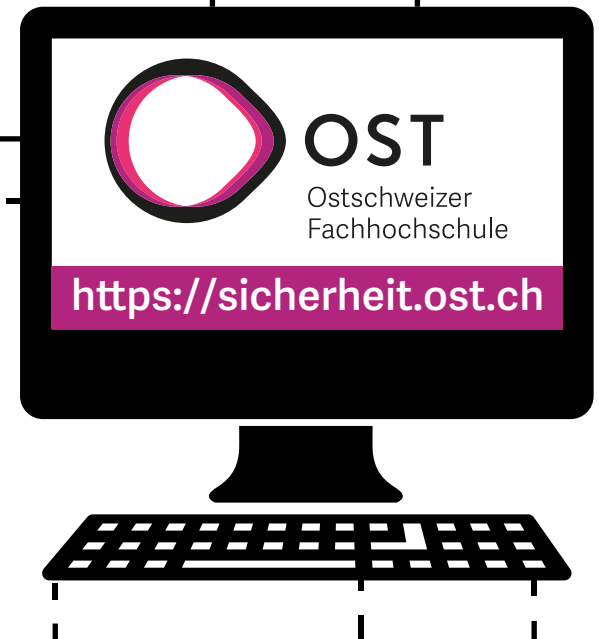

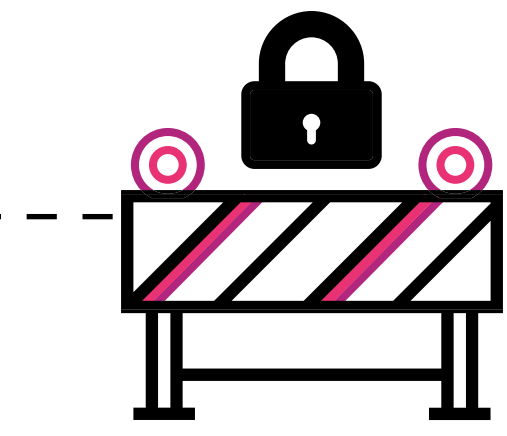

Den Computer beim Verlassen des Arbeitsplatzes sperren.

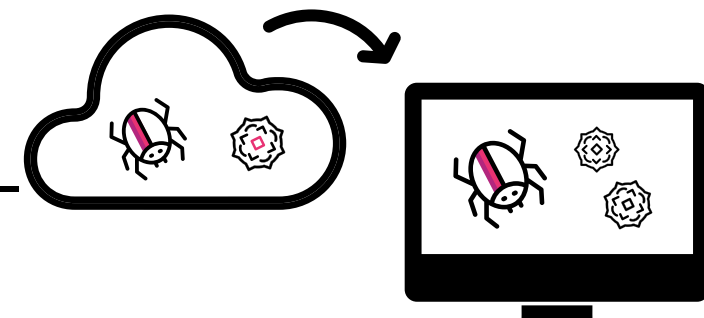

Nur bekannte Geräte an den Computer anschliessen und Applikationen nur aus vertrauenswürdigen Quellen installieren.

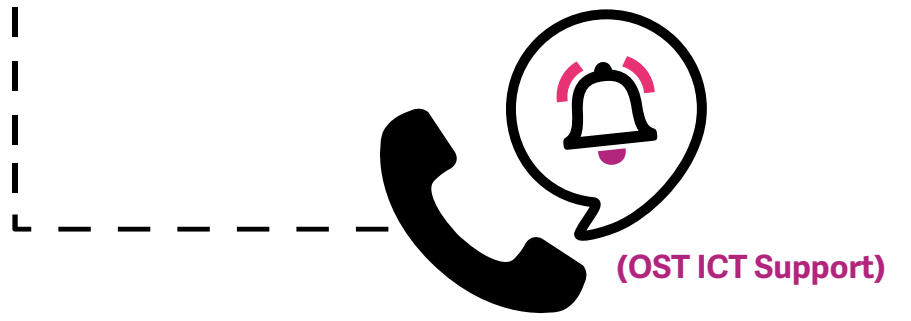

Sichere und unterschiedliche Passwörter verwenden. Wenn möglich die Multi-Faktoren-Authentisierung aktivieren.

Ungewöhnliche Aktivitäten auf dem Computer oder mit dem Account melden.

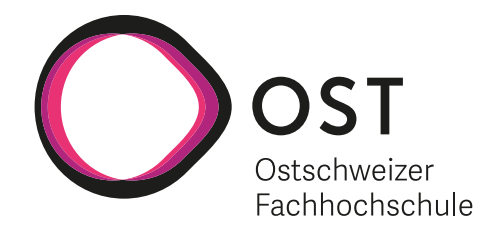